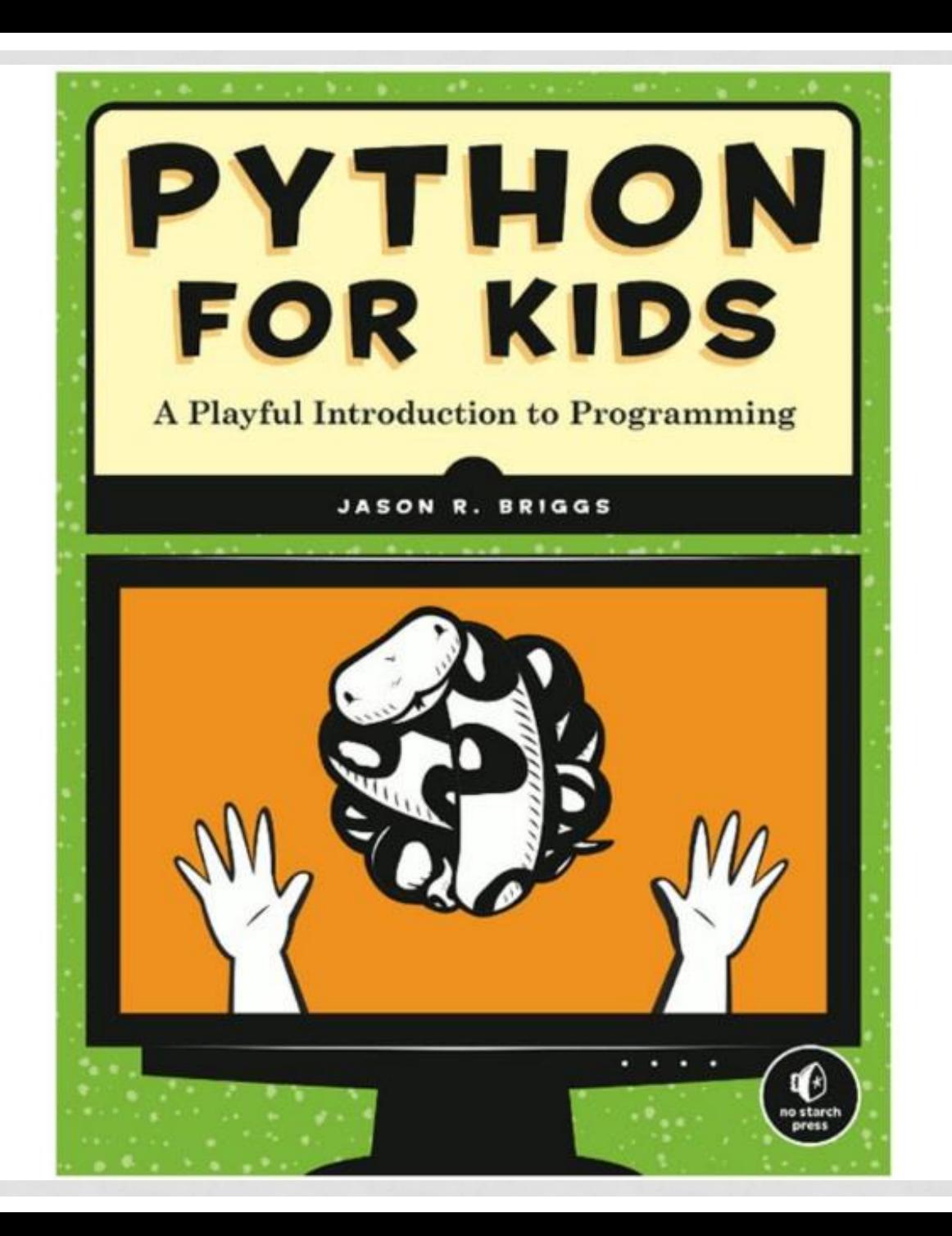

## PYTHON

#### CIPOKU...

### **UNICODE & UTF-8**

#### ЭТО РАЗНЫЕ ВЕЩИ !!!

## СОЗДАНИЕ СТРОК

- 'I am a string'
- "I too"
- ' ' 'Do not forget about me! ' ' '
- """I am a pretty multiline string!"""
- $str([1, 2])$
- $str({'x': 1})$
- "Don't forget about me!"

#### ЭКРАНИРОВАННЫЕ СИМВОЛЫ

- $\cdot$  \\
- $\bullet$  \'
- $\bullet$  \"
- $\cdot \n\backslash n$
- $\cdot \backslash t$
- · \UXXXX
- · \UXXXXXXXX

### СЫРЫЕ СТРОКИ

```
r"Строка" - не экранируются символы
>>> s = "\uparrow"\gg print(s)
```

```
>>>s
\Lambda>> s = r''\t''
\gg print(s)
\lambda>>>\sqrt{t}
```
### «ИЗМЕНЧИВОСТЬ» СТРОК

#### **Строки не изменяемы!**

>>> s = "It's interesting lecture!"  $>>$  s "It's interesting lecture!"  $>>$  s[4]  $\mathbf{I}$   $\mathbf{I}$ 

 $>>$  s[4]= $'$ Traceback (most recent call last): File "<stdin>", line 1, in ? TypeError: object doesn't support item assignment

### ИЗВЛЕЧЕНИЕ ДАННЫХ

```
\Rightarrow \ge \le \le "It's interesting lecture!"
>>> "lecture" in s
True
>>> s.index("s")
3
>>> s.find("s")
3
>>> s.index("!!")
Traceback (most recent call last):
  File "<stdin>", line 1, in ?
ValueError: substring not found
>>> s.find("!!")
-1
```
## СРЕЗЫ

 $\cdot$  S = "Python" #S[Start:Finish:Step] · S[:] #Python  $\cdot$  "J"+S[1:] #Jyton  $\cdot$  S[:-1] #Pytho  $\cdot$  S[::-1] #nohtyP

#### ФОРМАТИРОВАНИЕ СТРОК

- "%s" % 10 # 10
- "%s %s %s" % (10, 20, 30)
- "%(x)s %(b)s" % {"x" : 19, "b" : "Dad"}
- "%10d" % 2 # 2

## МОДИФИКАЦИЯ

 $\Rightarrow$  s = " \n\t It's interesting lecture! \n\t\r"  $>>$  s

" \n\t It's interesting lecture! \n\t\r" >>> print(s)

It's interesting lecture!

>>> s.upper();

```
" \n\t IT'S INTERESTING LECTURE! \n\t\r"
>>> s.lower()
" \n\t it's interesting lecture! \n\t\r"
\gg s. lstrip()
"It's interesting lecture! \n\t\r"
>>> s.rstrip()
" \n\t It's interesting lecture!"
>>> s.strip()
"It's interesting lecture!"
```
### МОДИФИКАЦИЯ

Команды strip, lstrip, rstrip, upper, lower возвращают НОВУЮ строку.

 $\Rightarrow$   $s = s \cdot \text{strip}()$  $>>$  s "It's interesting lecture!"

#### МОДИФИКАЦИЯ

>>> xmltags = "<a><b>111</b>222</a>" >>> xmltags.strip("<>"); 'a><b>111</b>222</a' >>> xmltags.strip("</a>"); 'b>111</b>222' >>> xmltags.strip("</ab>"); '111</b>222'

#### ИЗВЛЕЧЕНИЕ ДАННЫХ

 $\Rightarrow \Rightarrow s = "a,b,ccccc,d"$ >>> s.split(","); ['a', 'b', 'cccc', 'd']  $\gg$  s.split(", ");  $['a,b,cccc,d']$  $\gg$  s.split(",", 2); ['a', 'b', 'cccc,d']

## JOIN

```
\rightarrow \rightarrow some_list = ['one', 'two', 'three']
>>> ', '.join(some_list)
'one, two, three'
>>> ''.join(some_list)
'onetwothree'
\gg some_list2 = [1, 2, 3]
>>> ', '.join(some_list2)
Traceback (most recent call last):
  File "<stdin>", line 1, in ?
TypeError: sequence item 0: expected string, int found
>>> ', '.join([str(i) for i in some_list2])
'1, 2, 3'
```
## ПРОВЕРКА ТИПА СОДЕРЖИМОГО

- · S.isdigit()
- · S.isalpha()

 $\bullet$ 

 $\ddotsc$ 

 $\cdot$  S.istitle() # :)

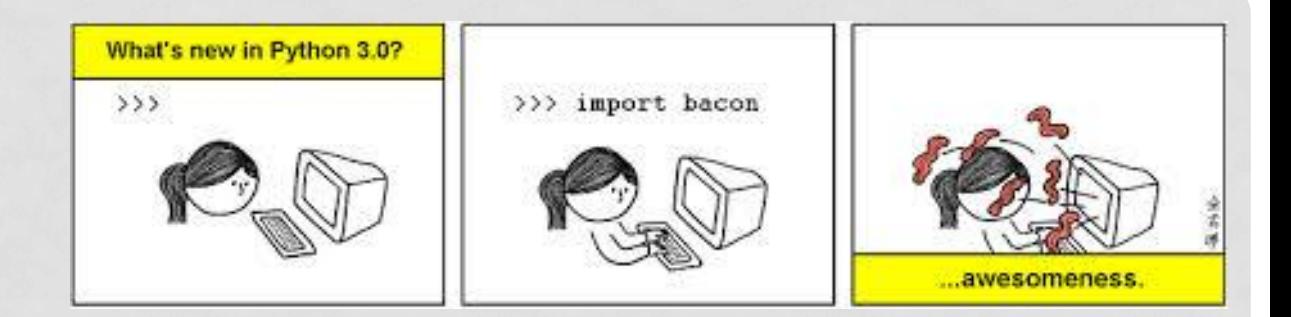

# Python

#### OTCTYNAEHUE NPO Python 2

## UNICODE (PYTHON 2)

>>> *u*"Привет" u'\xf0\xd2\xc9\xd7\xc5\xd4' >>> unicode("Привет", "koi8-r") u'\u041f\u0440\u0438\u0432\u0435\u0442'  $\Rightarrow$ >> s = unicode("Привет", "koi8-r") >>> print s.encode("utf-8") п÷я─п╦п╡п╣я┌ >>> print s.encode("koi8-r") Привет

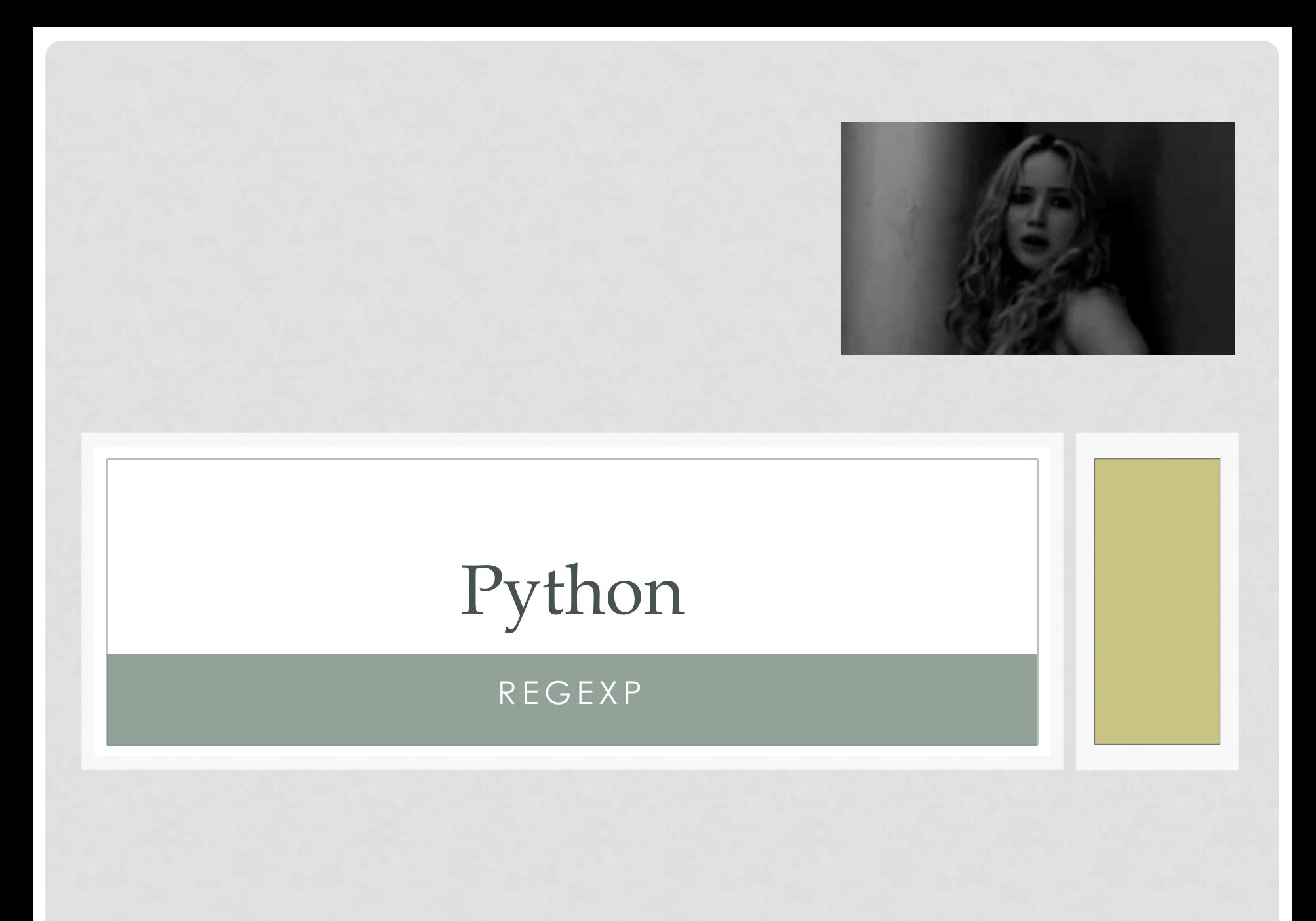

#### REGEXP

```
>>> import re
>>> regexp = "\{({\cdot}^*?)\}"
\Rightarrow str = "{{this}} is {{strange}} string"
>>> for match in re.findall(regexp, str):
... print("FIND: "+match)
```
FIND: this FIND: strange

...

#### REGEXP - COMPILED

```
>>> import re
>>> regexp = re.compile("{{(.*?)}}")
\Rightarrow str = "{{this}} is {{strange}} string"
>>> for match in regexp.findall(str):
... print("FIND: "+match)
```
FIND: this FIND: strange

...

### REGEXP

- finditer
- match
- search

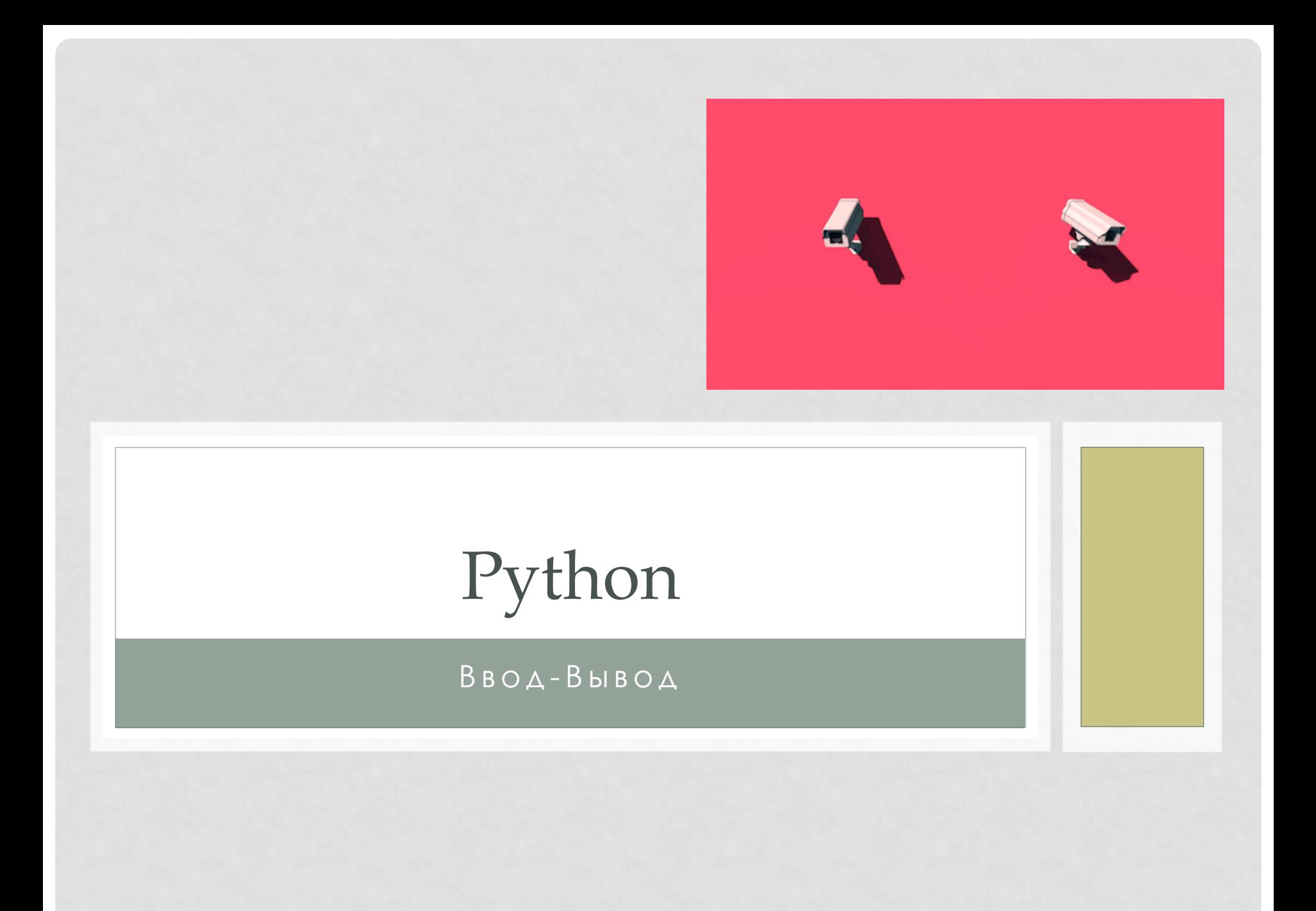

## ЧТЕНИЕ ИЗ ФАЙЛА

```
\gg file_in = open("test.txt", "r")
Traceback (most recent call last):
 File "<stdin>", line 1, in ?
IOError: [Errno 2] No such file or directory: 'test.txt'
\gg file_in = open("foo.txt", "r")
\gg str = file_in.read()
\gg print(str)
Hello
i am
pretty
file!
\gg str.split()
['Hello', 'i', 'am', 'pretty', 'file!']
>>> str.splitlines()
['Hello', 'i am', 'pretty', 'file!']
```
## ЗАПИСЬ В ФАЙЛ

 $\gg$  file\_out = open("test.txt", "w") >>> file\_out.write("Test file\nNew line"); >>> file\_out.close()

 $\gg$  try:

- ...  $f = open("file.txt", "w")$
- ... f.write("test")

... finally:

 $\dots$  f.close()

## РАБОТА С ФАЙЛАМИ ФАЙЛА - 2

- read(size)
- readline(size)
- readlines(size)
- writelines

## СТАНДАРТНЫЙ ВВОД И ВЫВОД

#!/usr/bin/env python

import sys

```
counter = 1while True:
 line = systemys.stdin.readline()if not line:
      break
 print("%s: %s" % (counter, line))
 counter += 1
```
## СТАНДАРТНЫЙ ВВОД

import sys

for I, line in enumerate(sys.stdin): print("%s: %s" % (I, line))

sys.stdout.write("OK!")

## StringIO

>>> from StringIO import StringIO >>> str = StringIO("aaaa"); >>> str.read() 'aaaa' >>> str.write("bbbb") >>> str <StringIO.StringIO instance at 0xb7d52acc> >>> print(str) <StringIO.StringIO instance at 0xb7d52acc> >>> str.getvalue() 'aaaabbbb'

## Urllib

>>> import urllib >>> url\_file = urllib.urlopen("http://spbau.ru") >>> url\_file.read(100) '<!DOCTYPE html PUBLIC "-//W3C//DTD XHTML 1.0 Strict//EN" "http://www.w3.org/TR/xhtml1/DTD/xhtml1-str' >>>

## ДЗ

- 1. Вывести греческий алфавит
- 2. Реализовать длинное сложение (ЧЕСТНО!)
- 3. Используя модуль ElementTree, вывести в древовидном виде RSS ленту
- 4. Подсчитать на странице с результатами поиска Google статистику по доменам первого уровня